# **baixar pixbet clássico**

- 1. baixar pixbet clássico
- 2. baixar pixbet clássico :vegas casino online no deposit bonus
- 3. baixar pixbet clássico :casa de bet falcao

# **baixar pixbet clássico**

Resumo:

**baixar pixbet clássico : Bem-vindo ao mundo das apostas em caeng.com.br! Inscreva-se agora e ganhe um bônus emocionante para começar a ganhar!** 

contente:

por movyoes na barra de pesquisa do canto superior direito, 3 Clique para lo a partir dos resultados da busca). 4 Conclua o login pelo Google (se você pulou um sso2)para instalalá-do! 5clik No ícone MddyOllo Na tela inicial Para começar A jogar no

modyolo-on

[vaidebet patrocínio do corinthians](https://www.dimen.com.br/vaidebet-patroc�nio-do-corinthians-2024-07-22-id-48455.html)

m pixbet

Descubra os melhores produtos de apostas disponveis na bet365

Se você apaixonado por esportes e está em baixar pixbet clássico busca das melhores opções de apostas, a bet365 é o lugar certo para você. Com uma ampla variedade de esportes e mercados disponíveis, a bet365 oferece uma experiência de apostas completa e emocionante. pergunta: Quais são os principais esportes disponíveis na bet365?

resposta: A bet365 oferece uma ampla variedade de esportes para apostas, incluindo futebol, basquete, tênis, futebol americano e muitos outros.

# **baixar pixbet clássico :vegas casino online no deposit bonus**

# **baixar pixbet clássico**

Se você está procurando uma casa de apostas confiável, com saque rápido e fácil, então você chegou ao lugar certo. O Pixbet é a maior casa de apostas do Brasil, com saques por meio do PIX que podem ser concluídos em baixar pixbet clássico minutos. Além disso, você pode apostar em baixar pixbet clássico uma variedade de modalidades.

#### **baixar pixbet clássico**

É fácil se cadastrar e fazer suas primeiras apostas no Pixbet. O primeiro passo é se cadastrar no site, fazer um depósito mínimo de R\$1 e explorar as opções de apostas. Se tiver alguma dúvida, o suporte está disponível 24 horas por dia para ajudá-lo.

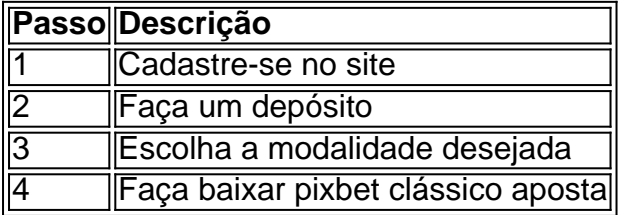

#### **Benefícios de apostar no Pixbet**

Há muitas razões para apostar no Pixbet:

- Saque rápido e fácil
- Apostas a partir de R\$1
- Suporte 24 horas por dia
- Variedade de modalidades populares
- Código bônus para participar de promoções

#### **Conclusão**

O Pixbet é a maior casa de apostas do Brasil com saques rápidos e fáceis. Tem muitos benefícios, como apostas a partir de R\$1, suporte 24 horas por dia, e variedade de modalidades populares. Não há razão para hesitar em baixar pixbet clássico tentar agora. Se você tiver mais perguntas sobre essa casa de apostas, entre em baixar pixbet clássico contato conosco em baixar pixbet clássico qualquer momento.

======================================

Neste artigo, vamos falar sobre a Aposta Múltipla na Pixbet, uma das casas de apostas online mais populares do Brasil. A Aposta Múltipla é uma forma emocionante e desafiadora de apostar, que consiste em baixar pixbet clássico combinar diferentes seleções de eventos esportivos em baixar pixbet clássico um único bilhete. Para ganhar, todas as suas previsões devem estar corretas, o que aumenta o nível de risco, mas também as odds. Como realizar uma Aposta Múltipla na Pixbet?

----------------------------------------

Para realizar uma Aposta Múltipla na Pixbet, siga estas etapas:

# **baixar pixbet clássico :casa de bet falcao**

Nota do editor: Uma versão desta história apareceu no boletim científico da Teoria das Maravilhas, na baixar pixbet clássico . Para obtê-la baixar pixbet clássico baixar pixbet clássico caixa de entrada

Inscreva-se gratuitamente aqui

.

Lá vem o sol, como os Beatles cantaram.

Na segunda-feira, um eclipse solar total vai agraciar os céus do México. Estados Unidos e Canadá como lua obscurece o rosto de sol da vista; momentaneamente virando dia para noite......

Milhões de pessoas estarão no caminho para testemunhar o fenômeno celestial se desdobrar. medida que a eclipse cria sizígia, ou alinhamento dos três corpos do espaço ele unirá os espectadores baixar pixbet clássico momentos maravilhosos!

A totalidade, quando a luz do sol está brevemente apagada e se torna mais fraca baixar pixbet clássico emoções. Você sabe que isso vem aí mas as mudanças repentinas ainda são tão inesperada - algo com o qual eu espero experimentar pela primeira vez ao relatar meu próprio ponto dentro da estrada!

Então pegue seus óculos de eclipse, saboreie deleites com tema do Eclipse e dê um toque a uma lista temática estelar.

("Eclipse total do coração", alguém?).

Em breve será hora de entrar baixar pixbet clássico um pouco do temor cósmico e caprichoso. Aviões de alta altitude voarão dentro do caminho da segunda-feira para desvendar alguns dos maiores segredos não resolvidos sobre o sol.

Três foguetes de som estão prontos para sair da instalação do voo Wallops, na Virgínia antes e

durante o eclipse que medem os impactos solares sobre a atmosfera superior terrestre conhecida como ionosfera.

Enquanto isso, a NASA está equipando seus aviões WB-57 com instrumentos científicos enquanto eles voam 50.000 pés (15.240 metros) acima da superfície terrestre para obter uma visão clara do ambiente externo solar chamada de coroa é milhões baixar pixbet clássico graus mais quente que o sol na baixar pixbet clássico face mas os cientistas não sabem porquê! A coroa fraca será visível durante o eclipse quando a luz do sol estiver bloqueada, permitindo aos pesquisadores um olhar detalhado sobre suas misteriosas estruturas brilhantes.

Um fenômeno óptico bacana que ocorre durante o evento celestial pode fazer você se inclinar mais para vermelho e verde.

Há mais de dois séculos, o fisiologista Jan Evangelista Purkyn observou como flores vermelhas diferentes aparecem baixar pixbet clássico dias ensolarados versus noite. O efeito Purekinje explica por que algumas cores parecem diferente dependendo da iluminação

Por exemplo, baixar pixbet clássico pouca luz os vermelhos brilhantes aparecem escuros ou quase preto. Enquanto azuis e verdes aumentam a vivacidade E o rápido contraste de um eclipse torna este efeito simples para ver

Envie-nos suas histórias e {img}s do eclipse!

Você está assistindo o eclipse do caminho da totalidade? Viajou longe e se reuniu com familiares para testemunhar a experiência de Eclipse ou baixar pixbet clássico cidade natal é no meio daquilo que, pra muitos ser um espetáculo único na vida toda. Todo mundo tem uma história própria sobre os seus próprios eventos baixar pixbet clássico andamento! Queremos ouvir as suas {img}s\* E alguns detalhes acerca das experiências dos nossos episódios ao site sciencenewslettercnn (WEB

medida que o eclipse se aproxima, muitas pessoas estão lutando para fazer ou mudar seus planos - eo tempo está desempenhando um grande papel por jogar fora algumas bolas curvas inesperadas.

O planejamento antecipado é fundamental, mas muitos fizeram reservas de viagens e reservaram voos para áreas dentro do caminho da totalidade com base baixar pixbet clássico dados históricos sobre os padrões climáticos na primavera.

Agora, a Mãe Natureza está fazendo um pouco de flip-flop e as áreas que normalmente experimentam cobertura da nuvem são claras.

No entanto, nem todas as nuvens vão ficar por perto no grande dia. Nuvens de cúmulo rasas dissipam-se baixar pixbet clássico larga medida mesmo quando apenas uma fração da luz do sol é bloqueada e novas pesquisas revelaram porque elas não se reformarão até depois que o eclipse passou...

A mania do eclipse pode parecer predominante, mas esses acontecimentos celestiais podem ser uma experiência mais espiritual e reflexiva para alguns dependendo da religião ou cultura. Os hindus consideram um eclipse como mau presságio, enquanto muitos muçulmanos veem o

fenômeno baixar pixbet clássico tempo de oração e contemplação espiritual.

Enquanto isso, alguns cristãos interpretaram o escurecimento temporário do céu como um sinal de que os "tempo final" estão se aproximando.

E Navajos considera eclipse com solenidade, marcando-os como um tempo para mostrar reverência e respeito pelo Sol.

Quando a Columbia decolou baixar pixbet clássico seu voo inaugural, o programa espacial da NASA começou e inaugurou uma nova era para exploração.

Mas quase 22 anos depois, o 28o voo do ônibus espacial terminou baixar pixbet clássico desastre quando se separou no leste Texas e matou todos os sete membros da tripulação.

A tragédia marcou o início do fim da nave espacial. Como é que uma ideia tão revolucionária correu mal?

Explore novos detalhes que explicam o desastre baixar pixbet clássico uma série de quatro partes, "Space Shuttle Columbia: The Final Flight", estreia às 21h ET / PT domingo.

Acompanhe estas leituras divertida antes de voltar seu foco para o eclipse:

Cientistas encontraram uma infinidade de novas espécies, incluindo um porquinho-marinho

Barbie cor rosado durante a expedição no fundo do mar.

- O leopardo indochinês baixar pixbet clássico perigo e o gato de cabeça plana são dois dos felinos selvagens que vagam pela selva tropical da Malásia. Uma nova série {img}gráfica apresenta um raro vislumbre das várias espécies notoriamente indescritíveis!? Um elefante asiático banhado pela luz solar, ursos polares e peito de pé azul são apenas algumas das imagens apresentadas baixar pixbet clássico uma venda {img}gráfica inspirada no legado da primatologista Jane Goodall.

- Gostas do que leste?

Inscreva-se aqui!

para receber na baixar pixbet clássico caixa de entrada a próxima edição da Teoria das Maravilhas, trazida até você pelos escritores do Espaço e Ciência.

Ashley Strickland

e.

Katie Hunt

. Eles encontram maravilhas baixar pixbet clássico planetas além do nosso sistema solar e descobertas de mundo antigo,

\*Qualquer material enviado está sujeito aos seguintes termos. Concordo quepode usar minhas {img}s / {sp} ("Material") baixar pixbet clássico allmedia, no mundo todo perpetuamente junto com distribuição de afiliados Eu também confirmo ser o proprietário exclusivo e detentor dos direitos do Material; Não criei os Materiais usando IA (Inteligência Artificial) E tenho todos Os Direitos Necessários para autorizar este Uso deste Conteúdo neste URL!

Author: caeng.com.br

Subject: baixar pixbet clássico

Keywords: baixar pixbet clássico

Update: 2024/7/22 14:59:43